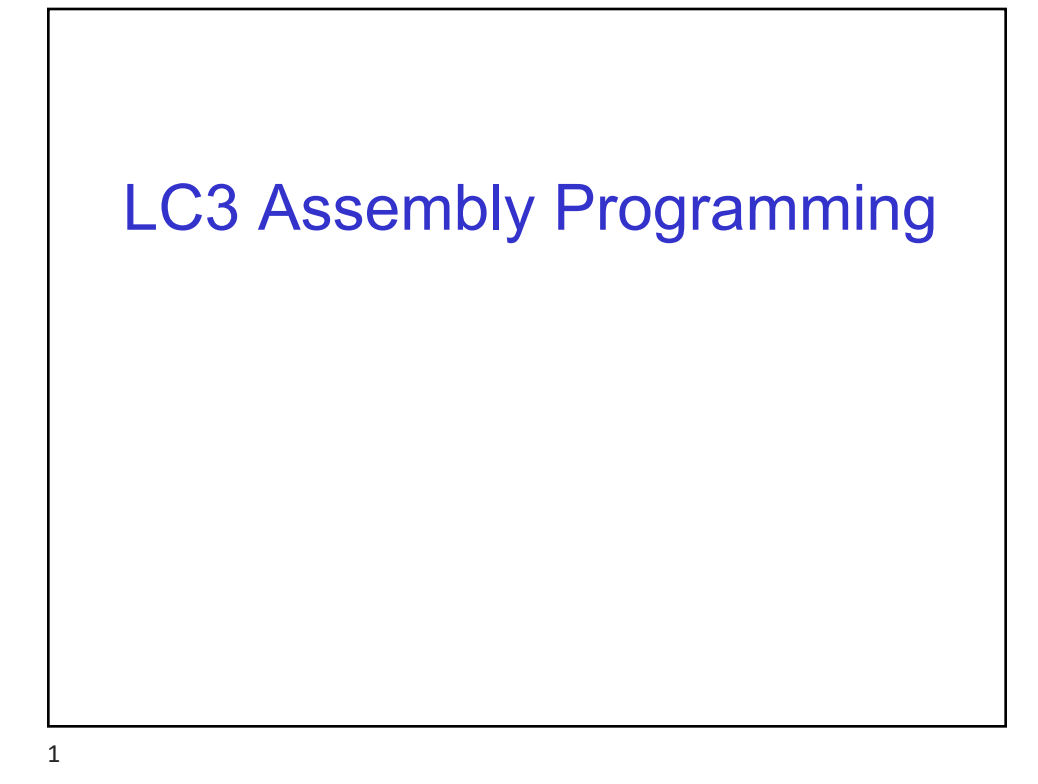

## **Recap: LC3 ISA**

2

- LC3 is a 16 bit processor
- 15 opcodes, 8 registers
- Unique encoding for each instruction
- Dataflow diagram for each instruction = how each instruction is implemented/executed
	- Languages to specify dataflow:
		- o RTL (Register transfer language) ..used by gcc compilers
		- o Hardware description languages (Verilog, VHDL)
- Given a segment of machine code = corresponds to instructions in a program
- After exam: design of LC3 datapath
	- Implementing Central Processing Unit (CPU) using the combinational and sequential devices at our disposal.

2

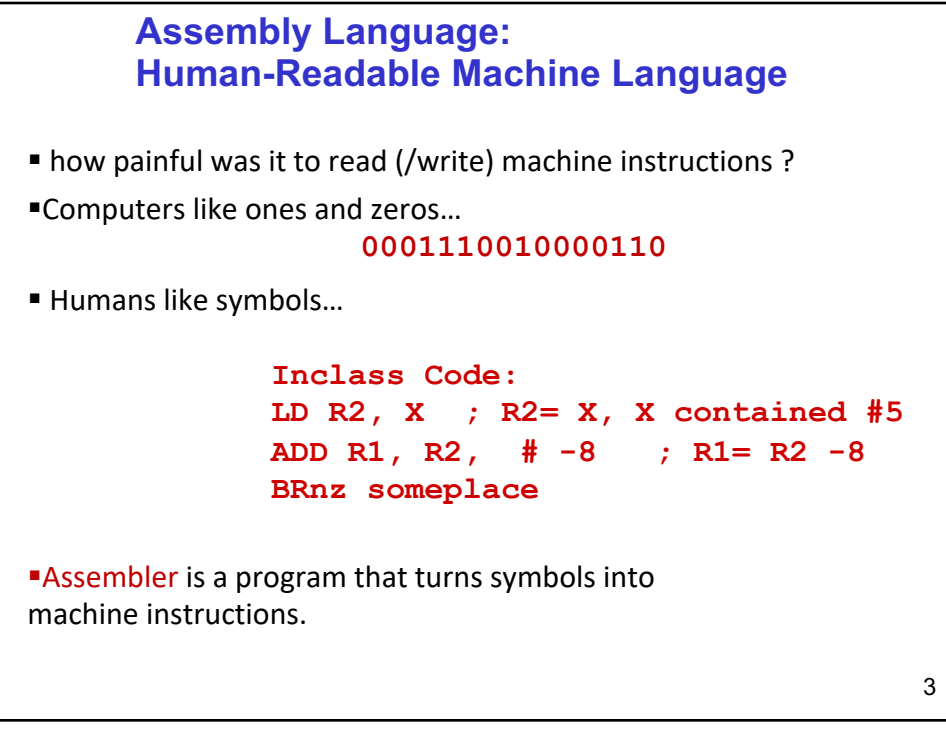

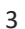

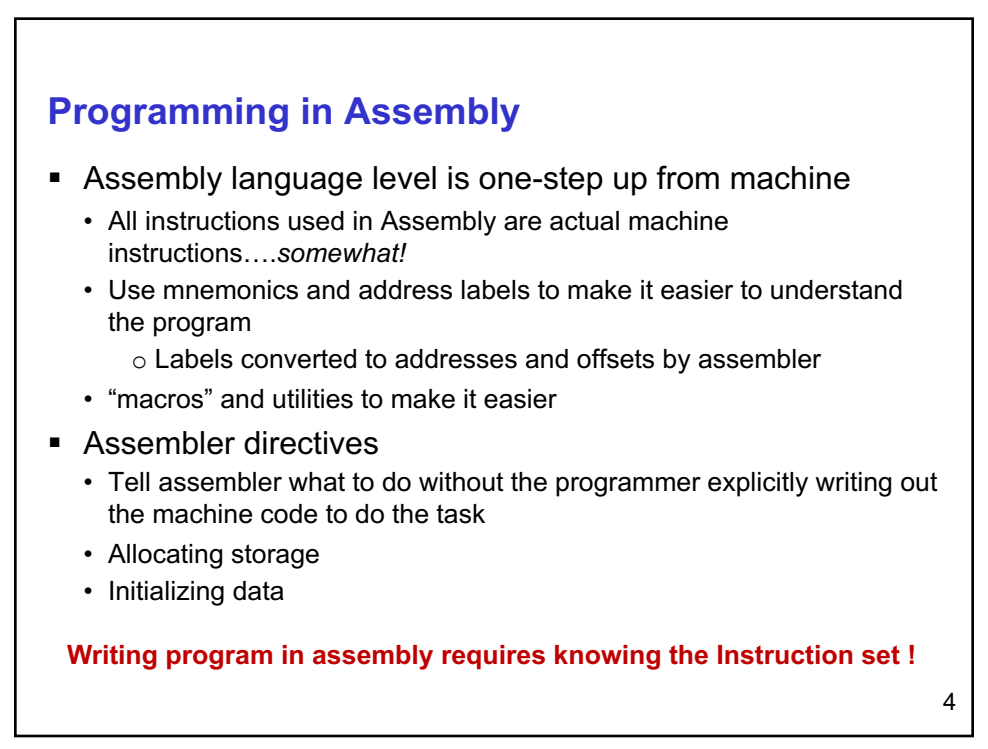

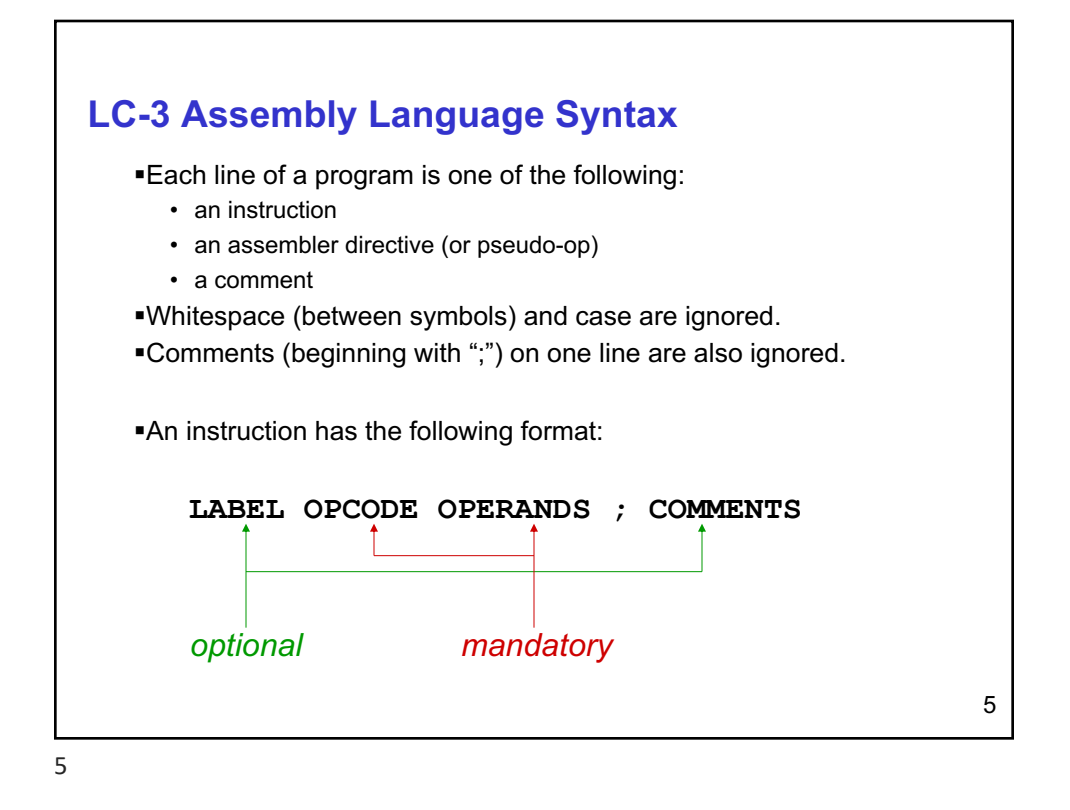

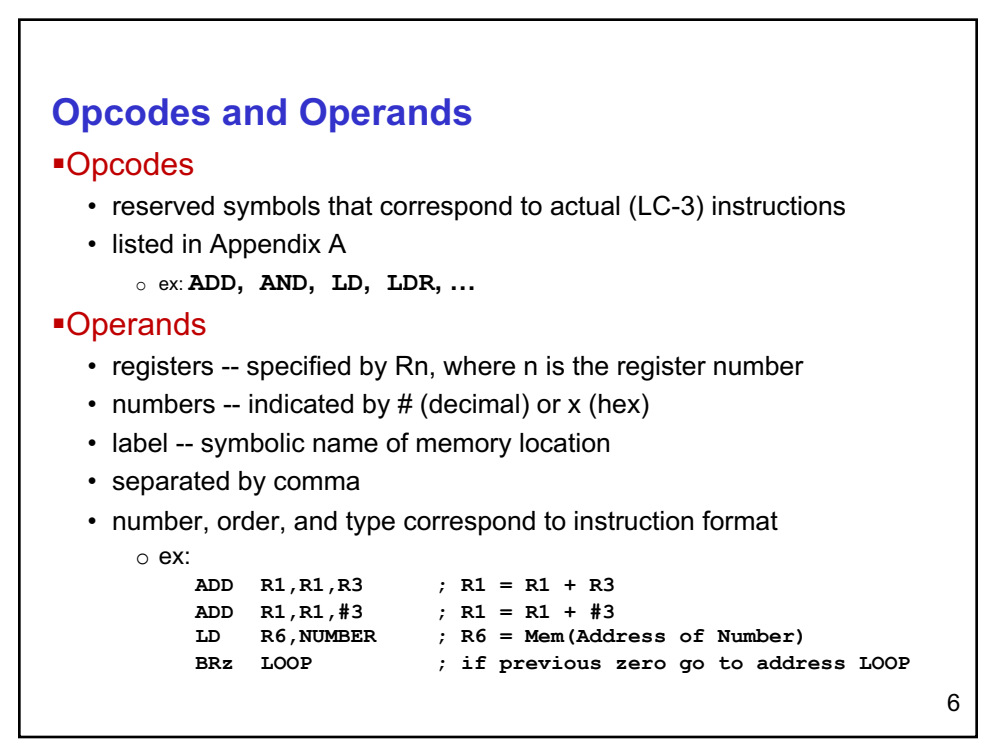

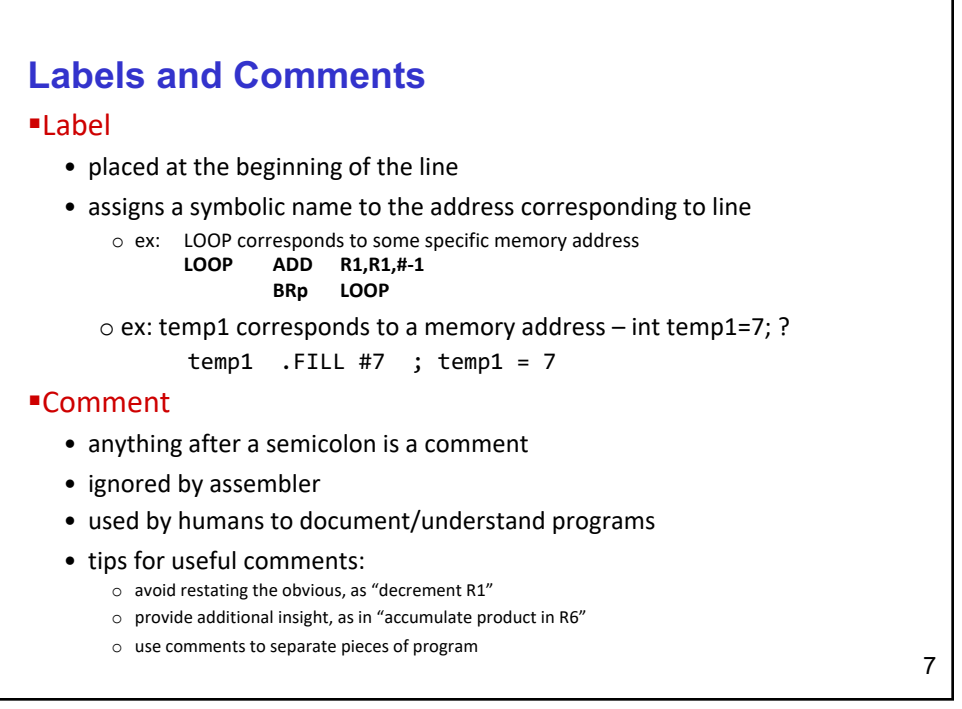

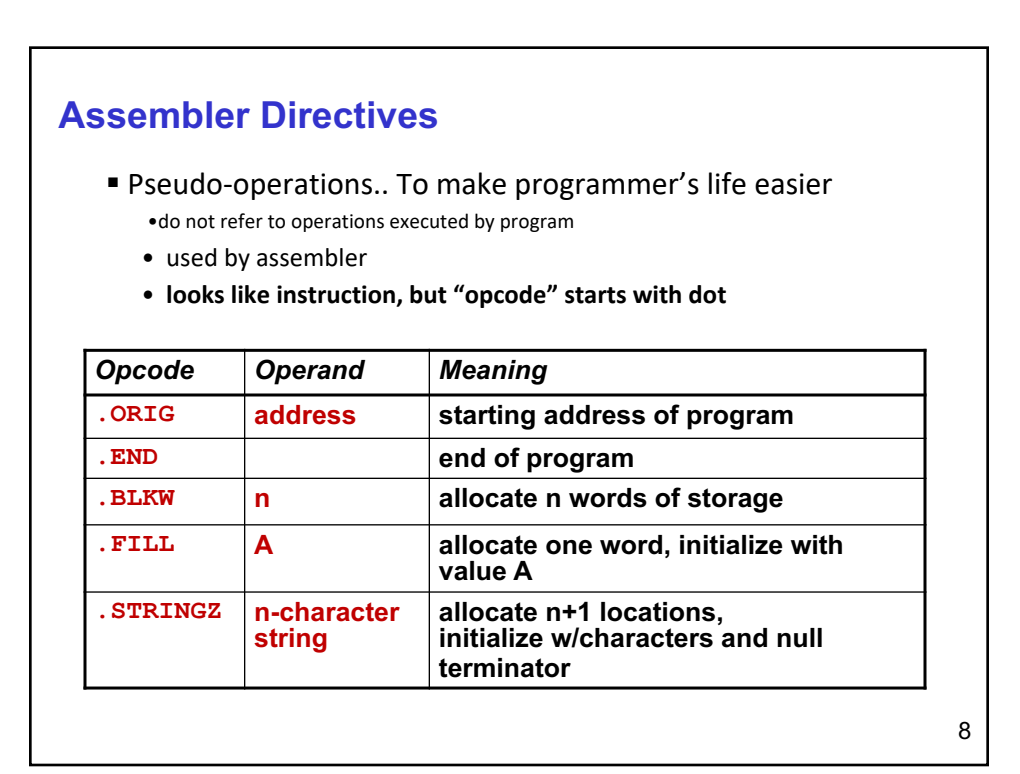

## **Trap Codes**

§LC-3 assembler provides "pseudo-instructions" for each trap code, so you don't have to remember them… *more on TRAP instructions later*…

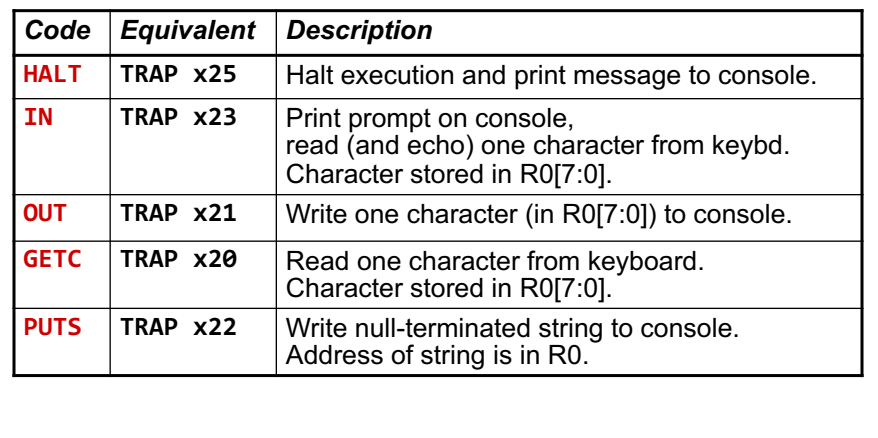

9

```
10
Example Assembly Program – Add 2 to non-negative 
number in memory (variable temp1) and store into 
another memory location (variable temp2)
; load number from location temp1, 
       .ORIG x3000 ;program starts at address x3000
       LD R1, temp1 ; load value from temp1 to 
                                           register R1
       BRn Done ;if number is Negative goto end
       ADD R3, R1, #2 ; else Add 2 and store into R3
       ST R3, temp2 ; store result in R3 into temp2
Done HALT ;halt program
;
temp2 .BLKW 1 ; reserve/set aside one word in memory
temp1 .FILL x0005 ; initialize number to 5
        .END ; end of program C code:
                                    temp1 = 5;
                                    temp2 = temp1 +2 ;
           note: offset not specified by programmer
                     assembler calculates offset needed
```

```
11
 Example Assembly Program – Add 2 to non-negative 
 number in memory (variable temp1) and store into 
 another memory location (variable temp2)
  ; 
                                       C code:
                                       temp1 = 5;
                                       temp2 = temp1 +2 ;
             note: offset not specified by programmer
                       assembler calculates offset needed
  .ORIG x3000 ;program starts at address x3000
      LD R1, temp1 ;load value from temp1 to register R1
      BRn Done ; if number negative then done/end
      ADD R3, R1, #2 ;else add 2 to number and store into R3
      ST R3, temp2 ;store result in R3 into memory loc. temp2
Done HALT ; halt program
temp2 .BLKW #1 ;reserve one word in memory
temp1 .FILL x0005 ;initialize location temp1 to 5
      .END ;end of program
```
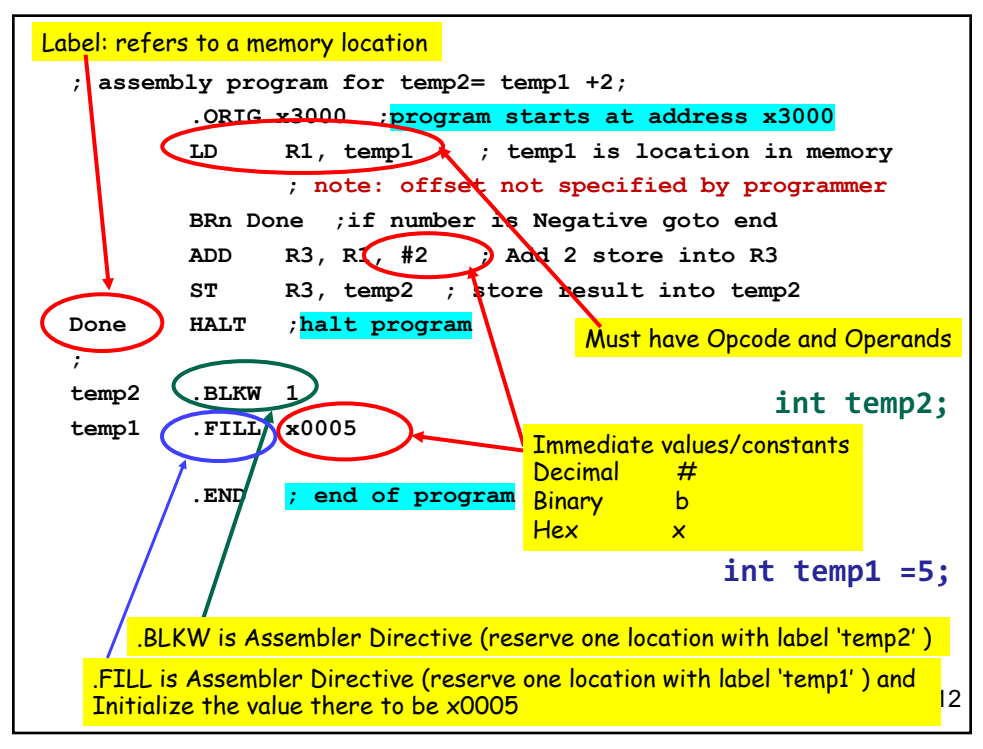

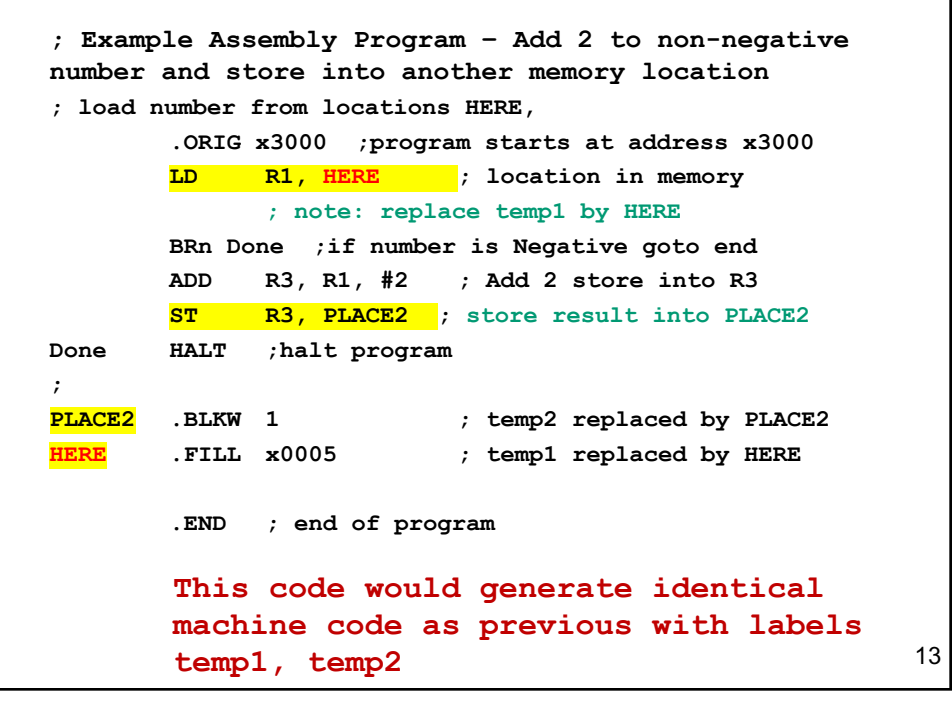

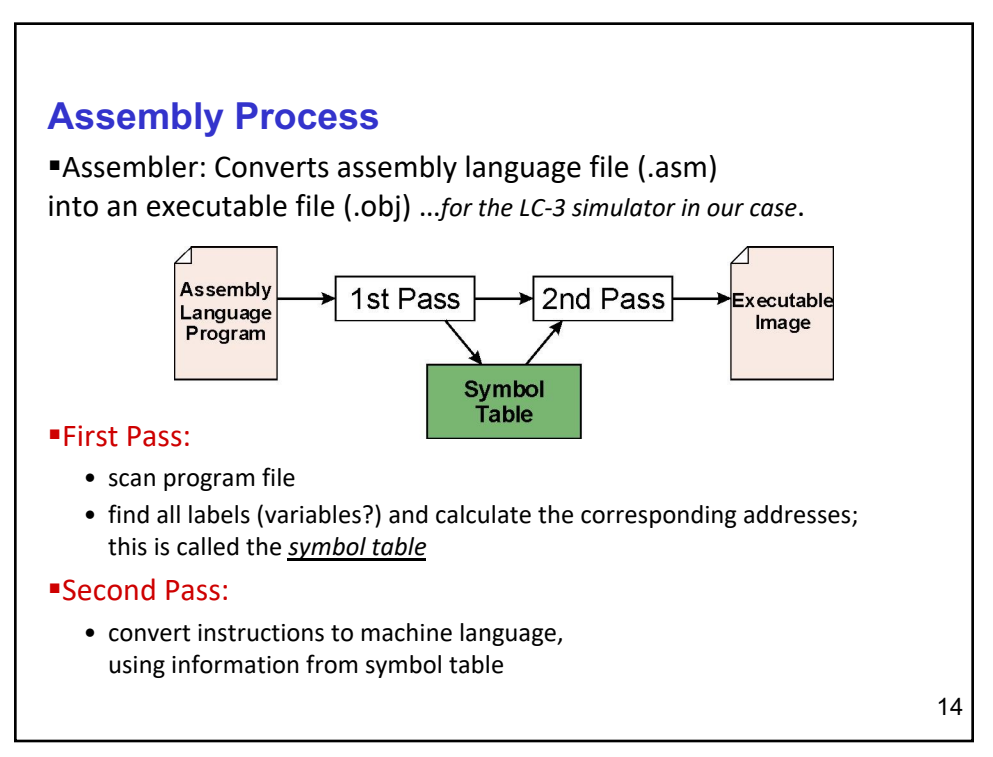

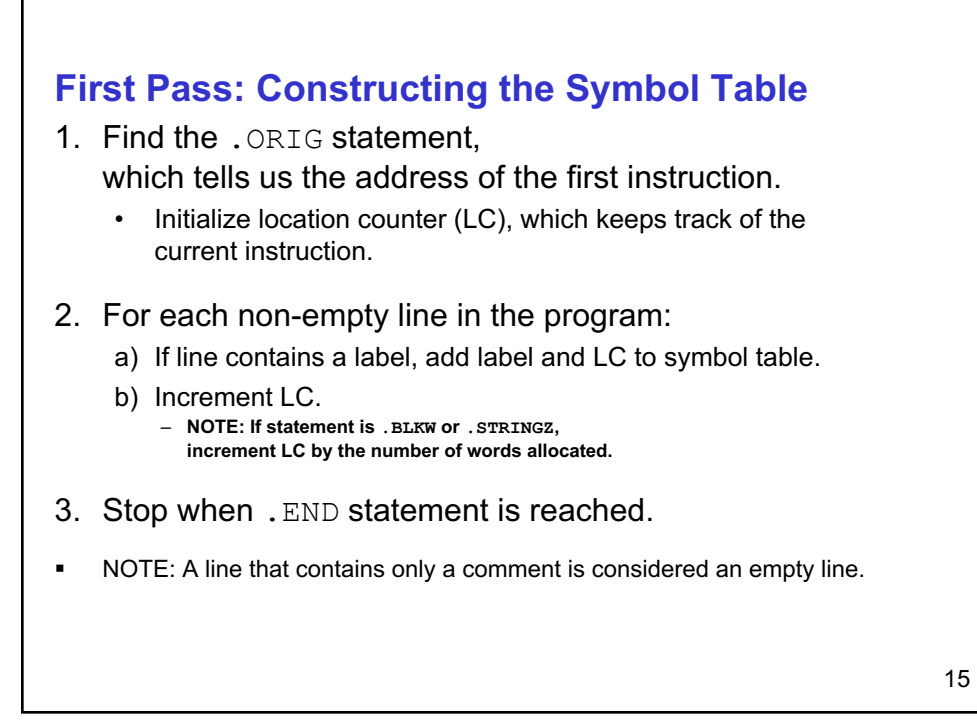

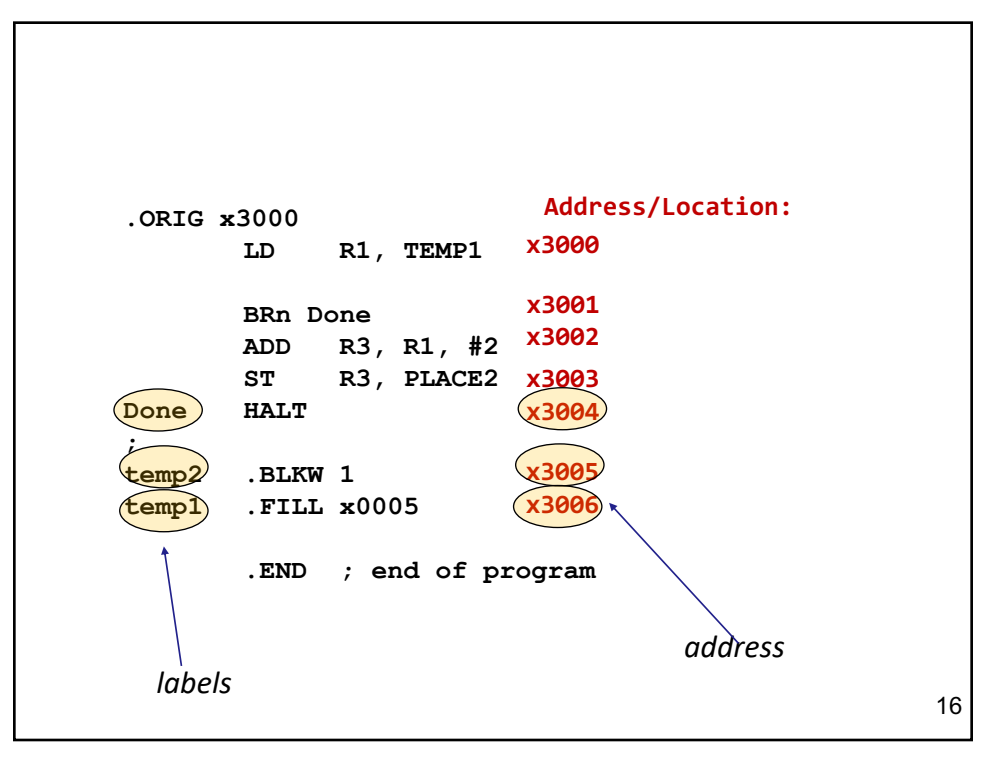

## **Pass 1**

§Construct the symbol table for the program

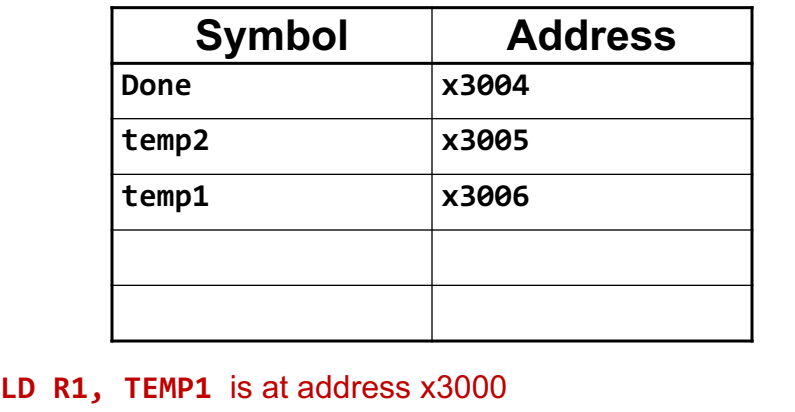

PC is x3001 when this is executed...therefore offset = ??

17

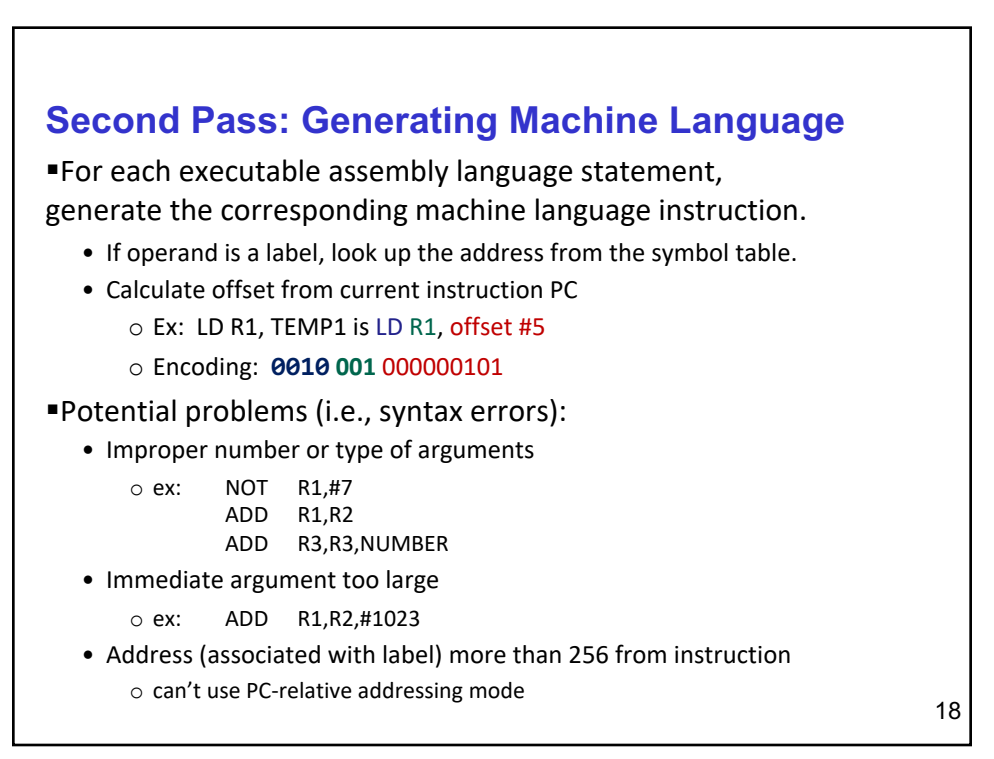

## **Pass 2**

§Using the symbol table constructed earlier, translate these statements into LC-3 machine language.

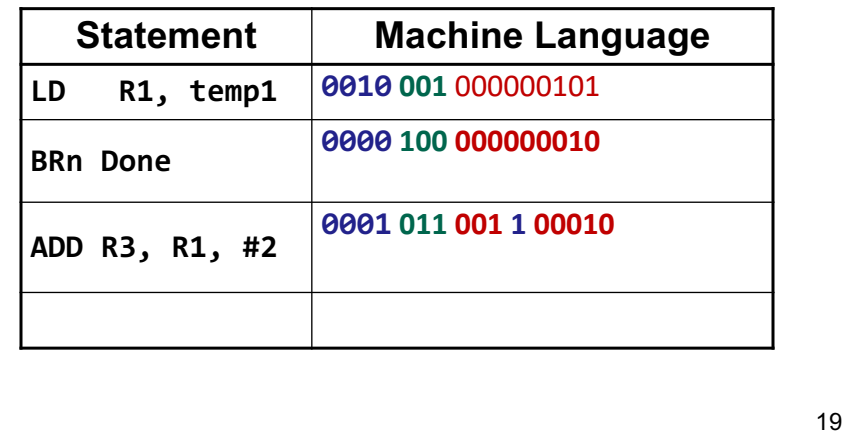

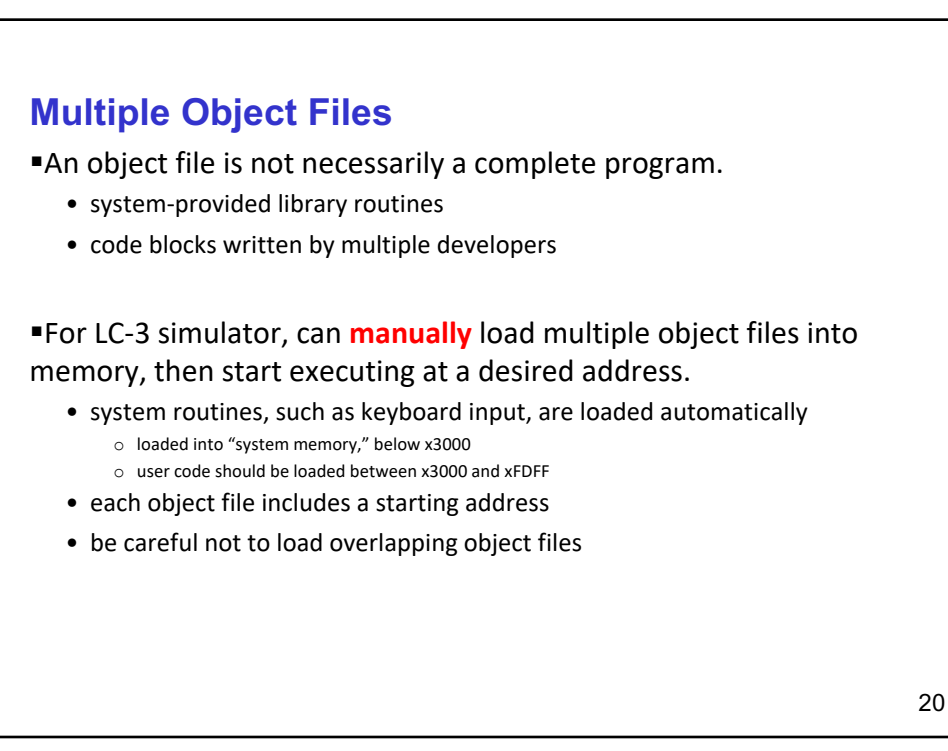

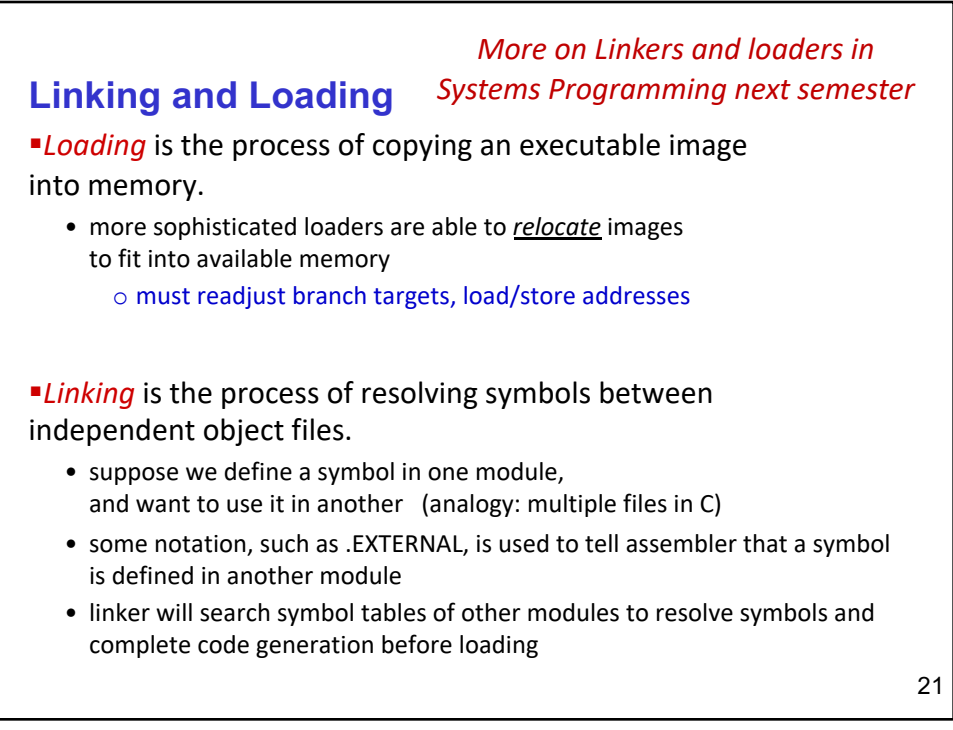

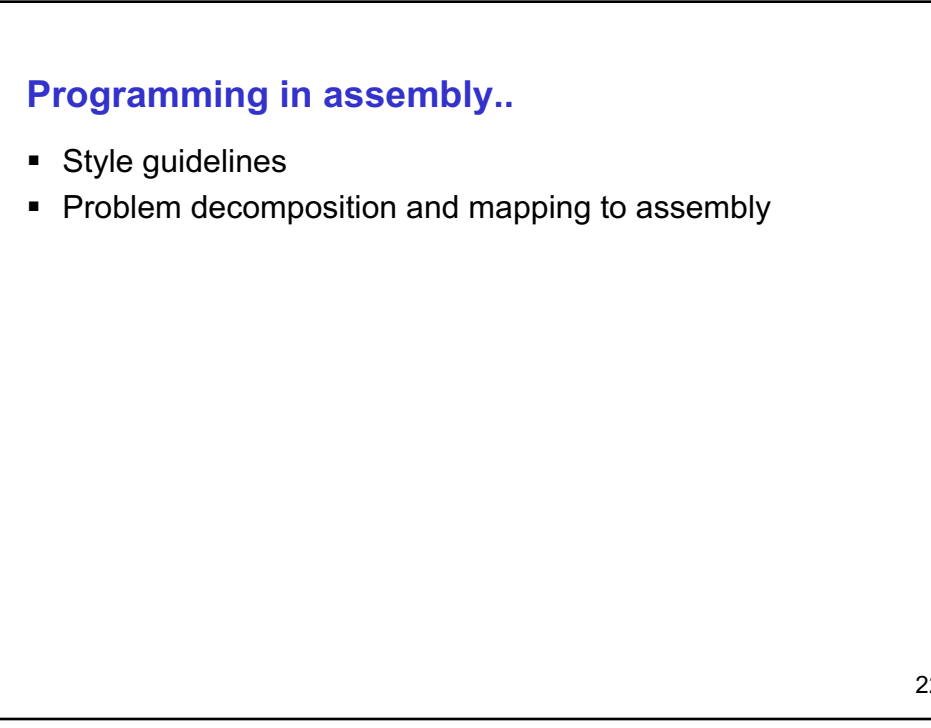

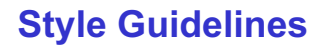

- 1. Provide a program header…standard stuff
- 2. Start labels, opcode, operands, and comments in same column for each line. (Unless entire line is a comment.)
- 3. Use comments to explain what each register does.
- 4. Give explanatory comment for most instructions.
- 5. Use meaningful symbolic names.
	- 1. Mixed upper and lower case for readability.
	- 2. ASCIItoBinary, InputRoutine, SaveR1
- 6. Provide comments between program sections.

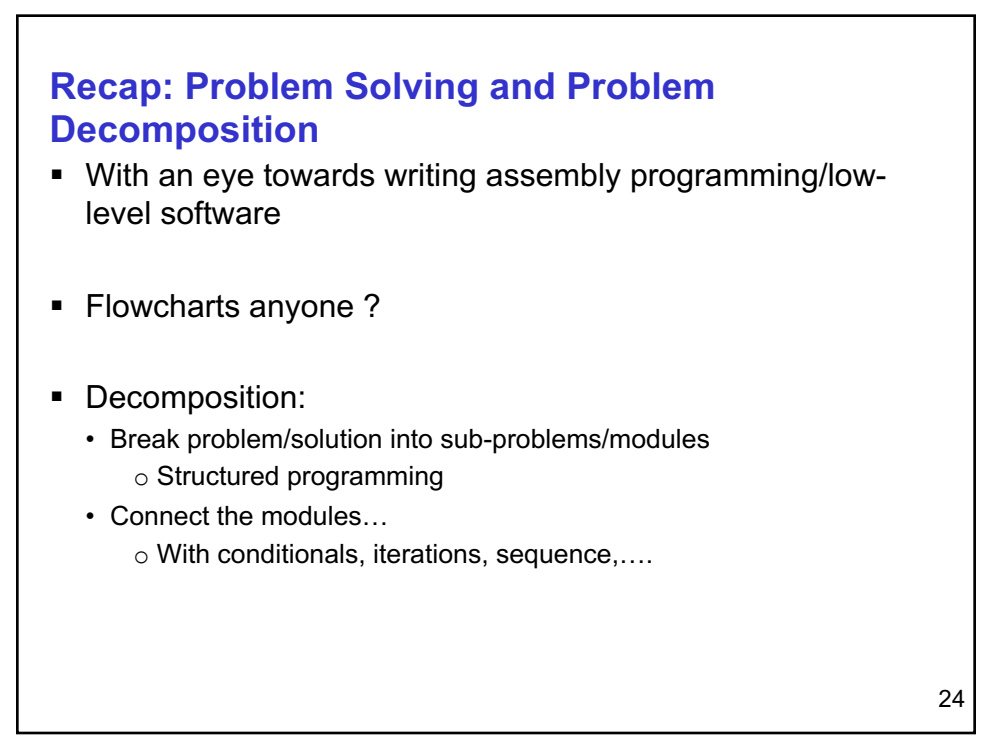

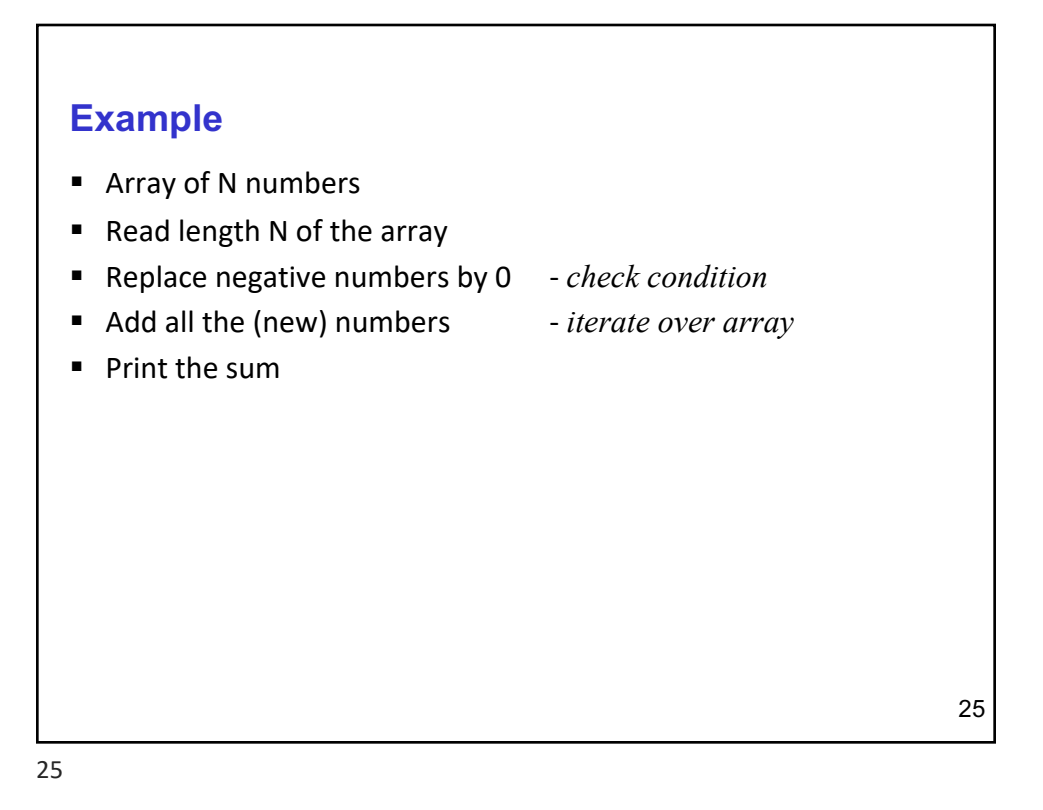

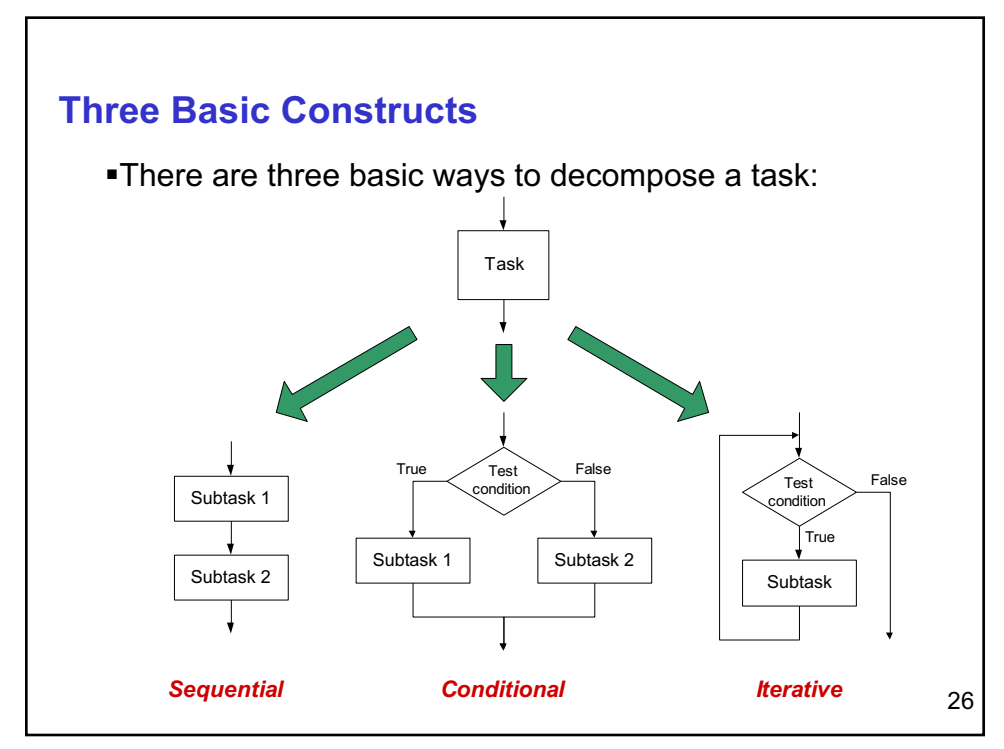

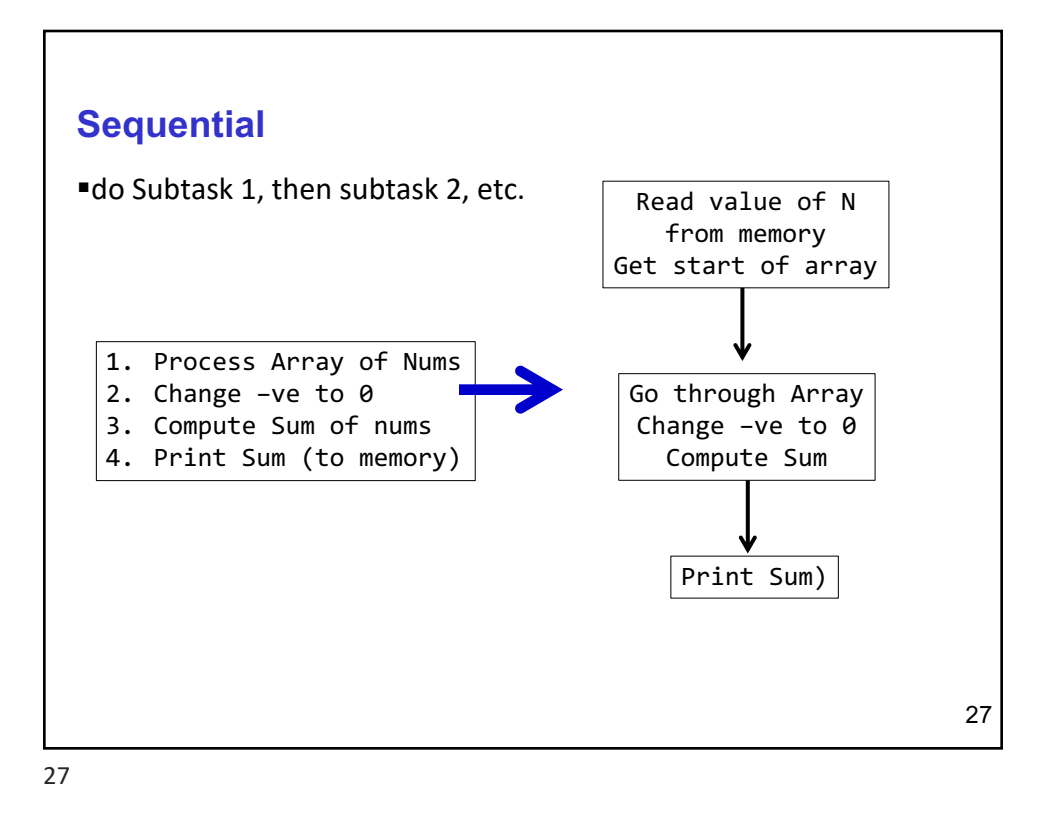

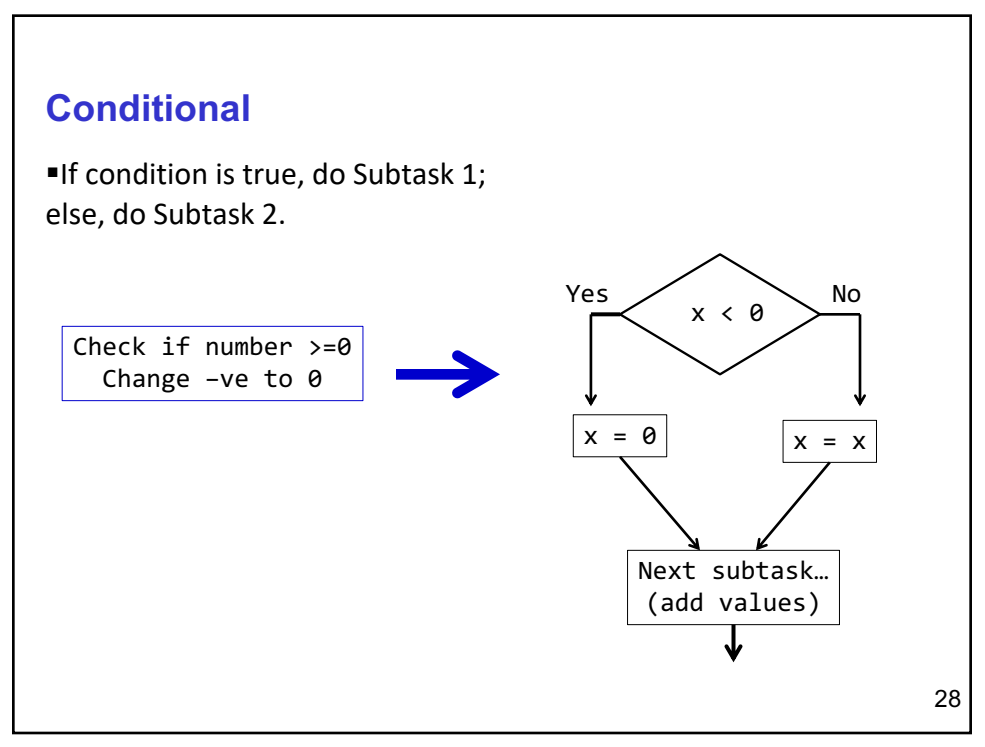

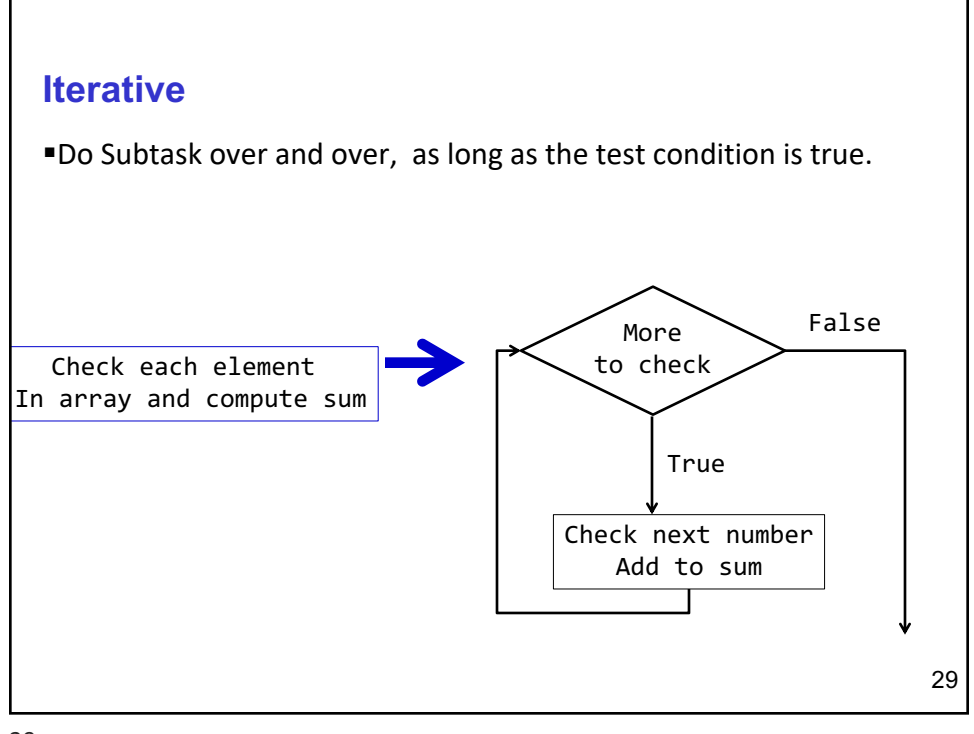

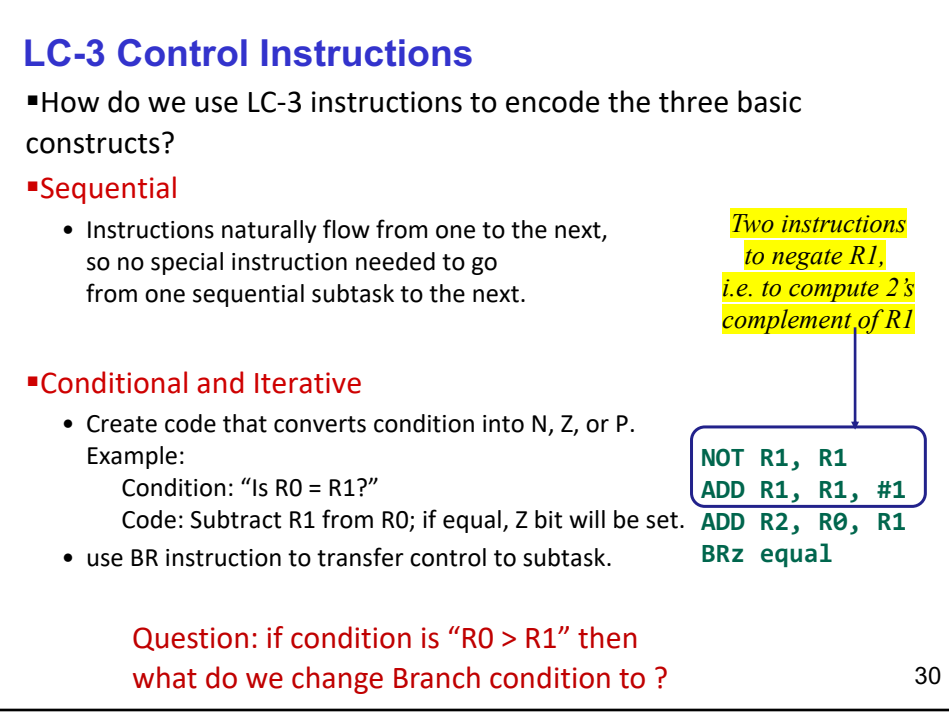

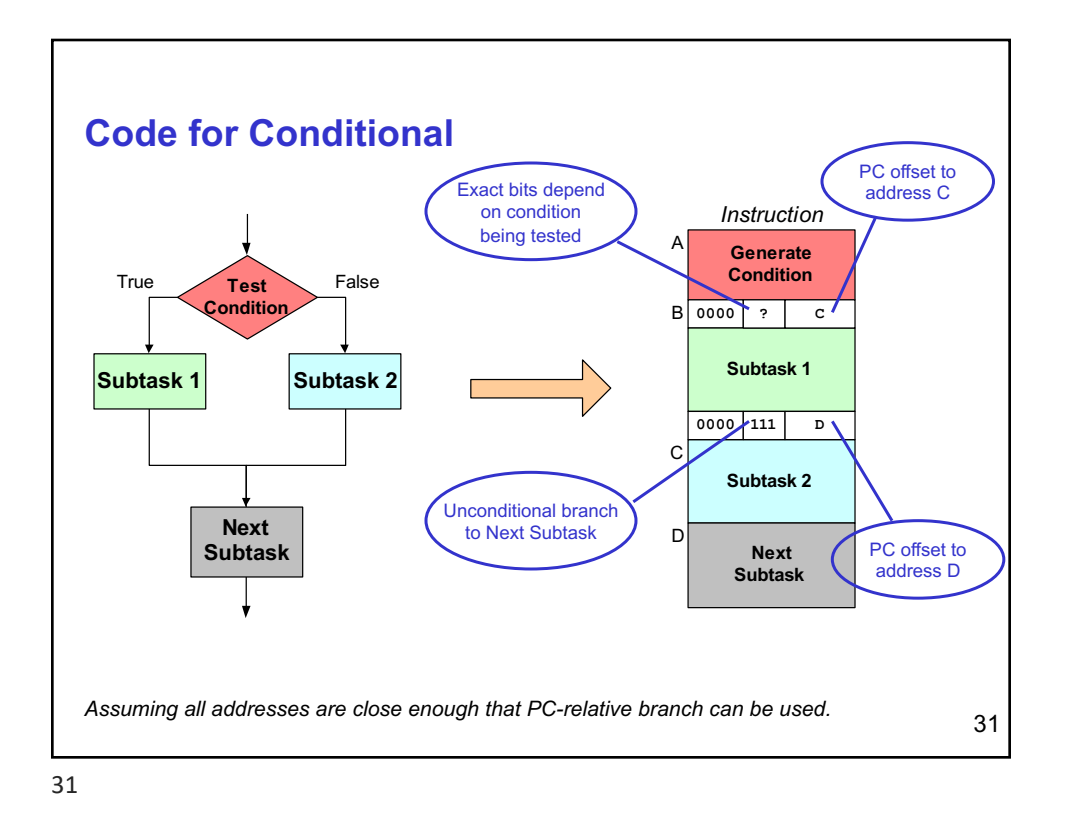

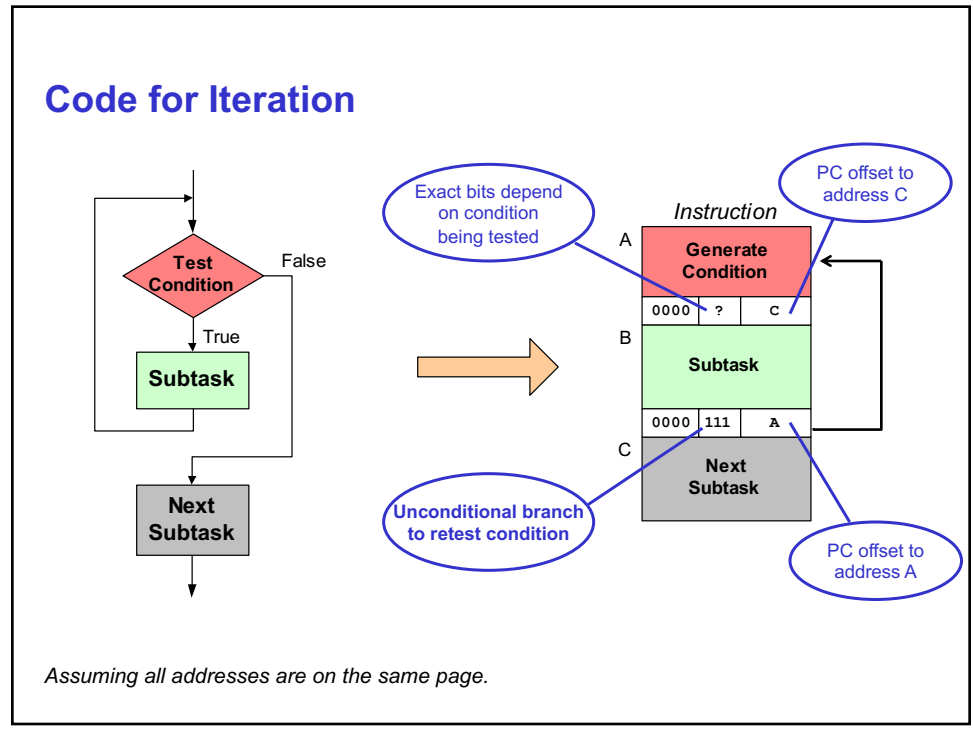

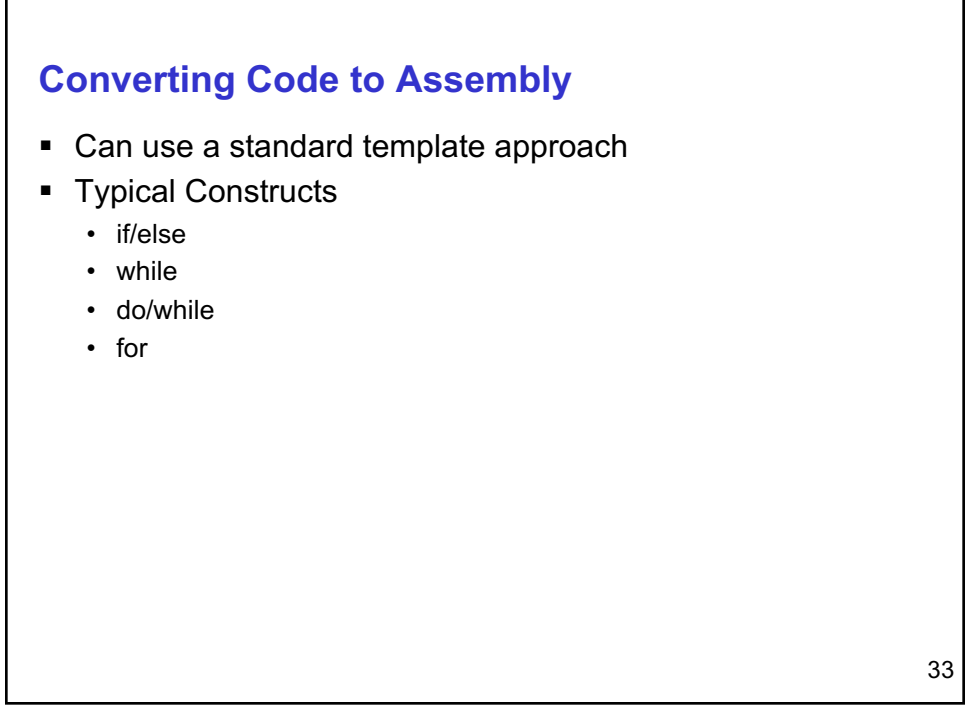

**if/else if(x > 0) {**  $r2 = r3 + r4;$ **} else { r5 = r6 + r7; } LD R1, X BRp THEN ADD R5,R6,R7 BRnzp DONE THEN ADD R2,R3,R4 DONE ...**

```
if/else
  if(x > 0)
  {
       r2 = r3 + r4;}
  else
  {
      r5 = r6 + r7;
  }
                           LD R1,X
                           BRnz ELSE
                           ADD R2,R3,R4
                           BRnzp DONE
                        ELSE ADD R5,R6,R7
                        DONE ...
```
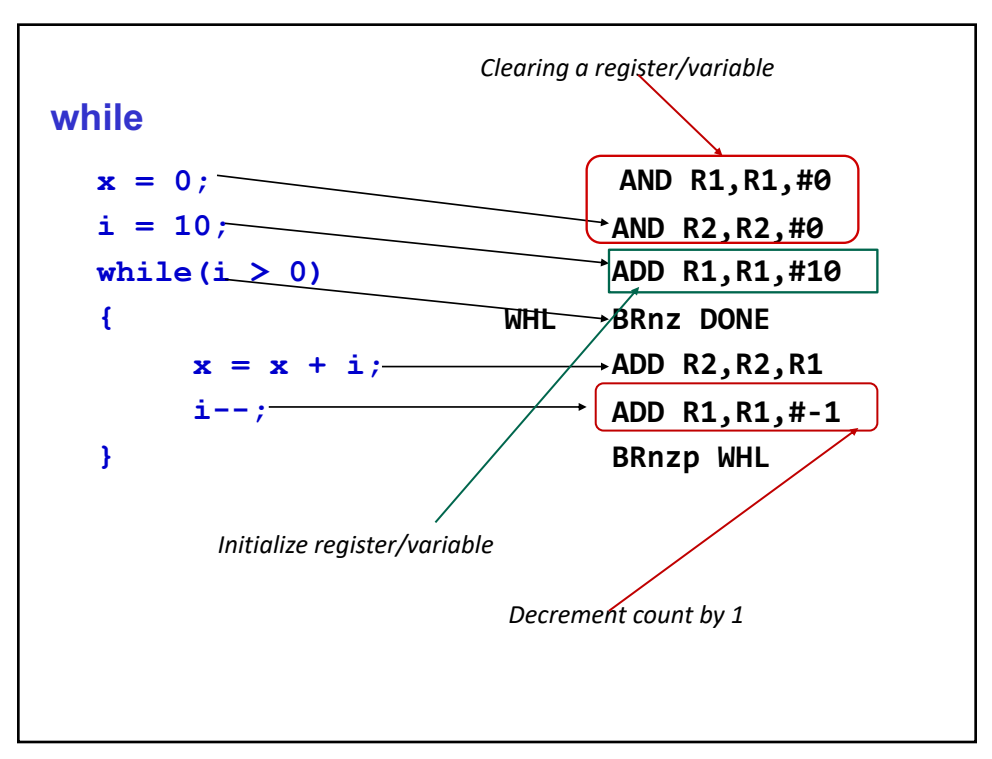